## **ФЕДЕРАЛЬНОЕ АГЕНТСТВО ПО РЫБОЛОВСТВУ**

## **«Владивостокский морской рыбопромышленный колледж» федерального государственного бюджетного образовательного учреждения высшего образования**

**«Дальневосточный государственный технический рыбохозяйственный университет»**

**(«ВМРК» ФГБОУ ВО «ДАЛЬРЫБВТУЗ»)**

# **МЕТОДИЧЕСКИЕ УКАЗАНИЯ И КОНТРОЛЬНЫЕ ЗАДАНИЯ ДЛЯ СТУДЕНТОВ ЗАОЧНОЙ ФОРМЫ ОБУЧЕНИЯ**

УЧЕБНОЙ ДИСЦИПЛИНЫ

# **ЕН.02 ИНФОРМАТИКА**

ДЛЯ ВСЕХ СПЕЦИАЛЬНОСТЕЙ

Владивосток 2021

ОДОБРЕНЫ Цикловой комиссией естественнонаучных и математических дисциплин Председатель: **2. А.А. Сухомлинова**  (подпись) Протокол №1 от 01.09. 2021 г.

Автор: преподаватель «ВМРК» ФГБОУ ВО «Дальрыбвтуз» Кругликов Д.Е.

*подпись*

Методические указания и контрольные задания для студентов заочного обучения составлены в соответствии с рабочей программой учебной дисциплины ЕН.02 Информатика, утвержденной зам. начальника колледжа по УВР 01.09.21 г.

# СОДЕРЖАНИЕ

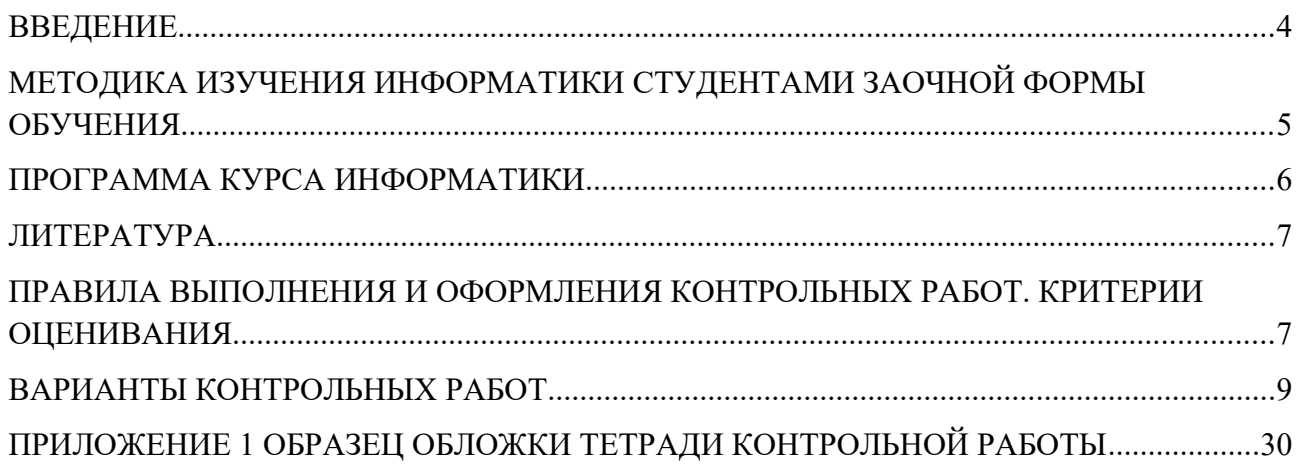

#### <span id="page-3-0"></span>**ВВЕДЕНИЕ**

Профессиональная деятельность человека находится в тесной взаимосвязи с программными продуктами и информационными технологиями, так как именно они делают работу специалиста комфортной, быстрой и максимально эффективной. Сегодня каждая профессиональная деятельность осуществляется на базе программно-технической среды. Чем современнее используются информационные технологии в профессиональной деятельности, тем эффективнее и производительнее трудовой процесс. Программные продукты и информационные технологии позволяют обеспечить надежную и безопасную работу, как для компьютерной техники, так и для информационной системы работника. Они позволяют осуществлять качественно и оперативно обработку, сортировку и хранение необходимой информации и данных трудовой деятельности, способствуют облегчению выполняемых функций работника путем автоматизации определенных трудовых процессов.

Методические указания и контрольные задания предназначены для студентов заочной формы обучения. Цель преподавания «Информатики» теоретическая и профессиональная подготовка студентов в области компьютерных технологий, получения студентами навыков их использования при подготовке документации, формирования у студентов навыков самостоятельной работы.

# <span id="page-4-0"></span>**МЕТОДИКА ИЗУЧЕНИЯ ИНФОРМАТИКИ СТУДЕНТАМИ ЗАОЧНОЙ ФОРМЫ ОБУЧЕНИЯ**

Учебная дисциплина «Информатика» входит в математический и общий естественнонаучный цикл.

 Цели и задачи дисциплины – требования к результатам освоения дисциплины:

В результате изучения обязательной части цикла обучающийся должен уметь:

- работать в качестве пользователя персонального компьютера;

- использовать внешние носители для обмена данными между машинами;

- создавать резервные копии;

- архивы данных и программ;

- работать с программными средствами общего назначения;

- использовать ресурсы информационно-телекоммуникационной сети «Интернет» для решения профессиональных задач;

технические программные средства защиты информации при работе с компьютерными системами в соответствии с приемами антивирусной защиты.

В результате освоения дисциплины обучающийся должен знать:

- основные понятия автоматизированной обработки информации, структуру персональных электронно-вычислительных машин (далее – ЭВМ) и вычислительных сетей;

- основные этапы решения задач с помощью ЭВМ;

методы и средства сбора, обработки, хранения и передачи информации.

Основным видом работы студента заочной формы обучения является самостоятельная работа над учебным материалом; она складывается из изучения учебной литературы, решения задач, выполнения контрольных

заданий. В помощь студентам колледж организует чтение лекций, практические занятия и консультации. Однако студент должен помнить, что только при систематической и упорной самостоятельной работе помощь колледжа будет достаточно эффективной.

Завершающим этапом изучения отдельных частей курса «Информатики» является сдача зачетов и экзаменов в соответствии с учебным планом.

## <span id="page-5-0"></span>**ПРОГРАММА КУРСА ИНФОРМАТИКИ**

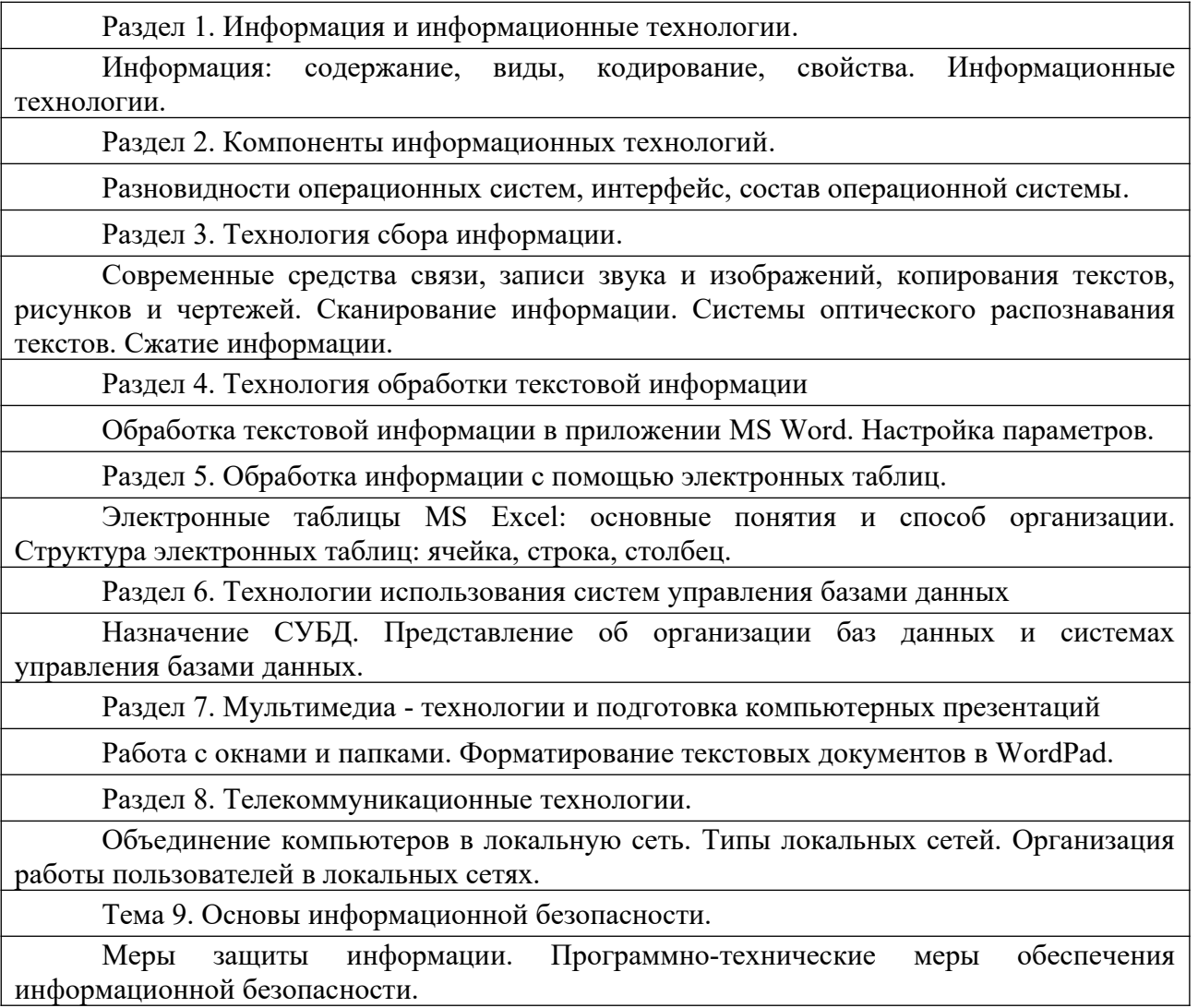

#### <span id="page-6-0"></span>**ЛИТЕРАТУРА**

**Основная:**

1. **Михеева Е.В. Информатика: учебник для студ. сред проф. образования / Михеева Е.В., Титова О.И. – 11-е изд., стер. – М.: Издательский центр «Академия», 2020. – 352 с.**

**Дополнительная:**

2. **Методические указания по проведению практических работ по учебной дисциплине ЕН. 02 Информатика, 2021 г.**

3. **Методические рекомендации по выполнению самостоятельной работы обучающихся по учебной дисциплине ЕН.02 Информатика, 2021 г.**

4. **Фонд оценочных средств по учебной дисциплине ЕН. 02 Информатика, 2021 г.**

Рекомендуемые интернет - ресурсы:

5. **www.fcior.edu.ru (Федеральный центр информационнообразовательных ресурсов — ФЦИОР).**

# <span id="page-6-1"></span>**ПРАВИЛА ВЫПОЛНЕНИЯ И ОФОРМЛЕНИЯ КОНТРОЛЬНЫХ РАБОТ. КРИТЕРИИ ОЦЕНИВАНИЯ.**

При выполнении контрольной работы надо придерживаться указанных ниже правил. Работы, выполненные без соблюдения этих правил, не зачитываются и возвращаются студенту для переработки.

1. Студент должен выполнить контрольную работу по варианту, номер которого совпадает с последней цифрой его учебного номера (шифра). Вариант контрольной работы, выполненный не по своему варианту, не зачитываются.

2. Контрольную работу следует выполнять в тонкой тетради шариковой ручкой синего цвета, оставляя поля для замечаний рецензента, или с помощью компьютера.

3. Титульный лист контрольной работы оформляется по установленному образцу (Приложение 1).

4. Решение теста надо располагать в порядке номеров, указанных в

заданиях, сохраняя номера задач.

5. После получения незачётной работы студент должен исправить в ней все отмеченные рецензентом ошибки и недостатки. В связи с этим рекомендуется при выполнении контрольной работы оставлять в конце тетради несколько чистых листов для исправлений и дополнений.

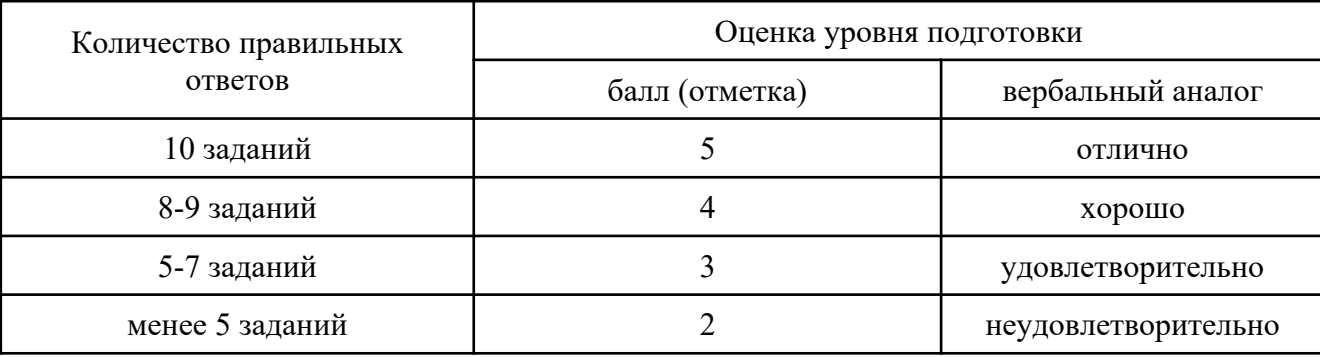

Критерии оценивания:

В комплекте - 10 вариантов контрольных работ.

К комплекту вариантов контрольных работ прилагаются разработанные преподавателем и утвержденные на заседании цикловой комиссии оценки по дисциплине.

Критерии оценки:

оценка «отлично» выставляется студенту, если верно выполнены 10 правильных ответов теста и студент ответил на дополнительные вопросы преподавателя;

оценка «хорошо», если верно выполнены 8-9 правильных ответов теста и студент ответил на дополнительные вопросы преподавателя; если верно выполнены 10 правильных ответов теста, но студент ответил не на все дополнительные вопросы преподавателя;

оценка «удовлетворительно», если верно выполнены 5-7 правильных ответов теста и студент ответил на дополнительные вопросы преподавателя; если верно выполнены 8-9 правильных ответов теста, но студент не ответил на дополнительные вопросы преподавателя;

оценка «неудовлетворительно» если верно выполнены менее 5 правильных ответов теста.

### <span id="page-8-0"></span>**ВАРИАНТЫ КОНТРОЛЬНЫХ РАБОТ**

### **Вариант 1.**

1. За основную единицу измерения количества информации принят...

- а) 1 бод;
- б) 1 бит;
- в) 1 байт;
- г) 1 Кбайт

2. Сколько бит в слове ИНФОРМАТИКА?

- а) 11;
- б) 88;
- в) 44;
- г) 1

3. В процессе преобразования текстового файла из кодировки MS-DOS в кодировку Windows происходит ...

а) редактирование документа;

б) форматирование документа;

в) перекодировка символов;

г) печать документа

4. Электронная таблица предназначена для:

а) обработки преимущественно числовых данных, структурированных с помощью таблиц;

б) упорядоченного хранения и обработки значительных массивов данных;

в) визуализации структурных связей между данными, представленными в таблицах;

г) редактирования графических представлений больших объемов информации.

5. Электронная таблица представляет собой:

а) совокупность нумерованных строк и поименованных буквами латинского алфавита столбцов;

б) совокупность поименованных буквами латинского алфавита строк и нумерованных столбцов;

в) совокупность пронумерованных строк и столбцов;

г) совокупность строк и столбцов, именуемых пользователем произвольным образом.

6. Строки электронной таблицы:

а) именуются пользователями произвольным образом;

б) обозначаются буквами русского алфавита;

в) обозначаются буквами латинского алфавита;

г) нумеруются.

7. В общем случае столбы электронной таблицы:

а) обозначаются буквами латинского алфавита;

б) нумеруются;

в) обозначаются буквами русского алфавита;

г) именуются пользователями произвольным образом;

8. Для пользователя ячейка электронной таблицы идентифицируются:

а) путем последовательного указания имени столбца и номера строки, на пересечении которых располагается ячейка;

б) адресом машинного слова оперативной памяти, отведенного под ячейку;

в) специальным кодовым словом;

г) именем, произвольно задаваемым пользователем.

9. Вычислительные формулы в ячейках электронной таблицы записываются:

а) в обычной математической записи;

б) специальным образом с использование встроенных функций и по правилам, принятым

в) для записи выражений в языках программирования;

г) по правилам, принятым исключительно для электронных таблиц;

д) по правилам, принятым исключительно для баз данных.

10. База данных - это:

а) совокупность данных, организованных по определенным правилам;

б) совокупность программ для хранения и обработки больших массивов информации;

в) интерфейс, поддерживающий наполнение и манипулирование данными;

г) определенная совокупность информации.

#### **Вариант 2.**

1. Какая из перечисленных СУБД входит в состав популярного пакета Microsoft Office?

а) Lotus Approach;

б) Microsoft Access;

в) Visual FoxPro;

г) Borland Paradox;

д) Borland dBase.

2. Примером документальной базы данных являетсяа) БД, содержащая законодательные акты;

б) БД, содержащая сведения о кадровом составе учреждения;

в) БД, содержащая сведения о финансовом состоянии учреждения;

г) БД, содержащая сведения о проданных билетах.

3. Файл — это:

а) именованный набор однотипных элементов данных, называемых записями;

б) объект, характеризующийся именем, значением и типом;

в) совокупность индексированных переменных;

г) совокупность фактов и правил;

4. Архивный файл отличается от исходного тем, что:

а) доступ к нему занимает меньше времени;

б) он в большей степени удобен для редактирования;

в) он легче защищается от вирусов;

г) он легче защищается от несанкционированного доступа;

5. Пикселизация изображений при увеличении масштаба - один из недостатков ...

а) растровой графики;

б) векторной графики.

6. Большой размер файла - один из недостатков ...

а) растровой графики;

б) векторной графики.

7. Физический размер изображения может измеряться в ...

а) точках на дюйм (dpi);

б) мм, см, дюймах или пикселах;

в) пикселах;

г) мм, см.

8. Растровый графический редактор предназначен для ...

а) построения диаграмм;

б) создания чертежей;

в) построения графиков;

г) создания и редактирования рисунков.

9. Укажите команду переименования файла:

а) RENAME;

б) RMDIR;

в) TYPE;

г) COPY.

10. Задан полный путь к файлу C:\DOC\PROBA.TXT. Каково полное имя файла?

а) DOC\PROBA.TXT;

 $6$ ) TXT;

в) PROBA.TXT;

г) C:\DOC\PROBA.TXT.

#### **Вариант 3.**

1. Группа компьютеров, связанных каналами передачи информации и находящихся в пределах территории, ограниченной небольшими размерами: комнаты, здания, предприятия, называется:

а) глобальной компьютерной сетью;

- б) информационной системой с гиперсвязями;
- в) локальной компьютерной сетью;

г) электронной почтой;

д) региональной компьютерной сетью?

2. Глобальная компьютерная сеть - это:

а) информационная система с гиперсвязями;

б) множество компьютеров, связанных каналами передачи информации и находящихся в пределах одного помещения, здания;

в) система обмена информацией на определенную тему;

г) совокупность локальных сетей и компьютеров, расположенных на больших расстояниях и соединенные в единую систему.

3. Телеконференция - это:

а) обмен письмами в глобальных сетях;

б) информационная система в гиперсвязях;

в) система обмена информацией между абонентами компьютерной сети;

г) служба приема и передачи файлов любого формата;

д) процесс создания, приема и передачи web-страниц.

4. Глобальная компьютерная сеть — это:

а) информационная система с гиперсвязями;

б) множество компьютеров, связанных каналами передачи информации и находящихся в пределах одного помещения, здания;

в) совокупность хост-компьютеров и файл-серверов;

г) система обмена информацией на определенную тему;

д) совокупность локальных сетей и компьютеров, расположенных на больших расстояниях и соединенных с помощью каналов связи в единую систему.

5.Системное программное обеспечение:

а) программы для организации совместной работы устройств компьютера как единой системы;

б) программы для организации удобной системы размещения программ на диске;

в) набор программ для работы устройств системного блока компьютера.

6.Загрузочные вирусы характеризуются тем, что:

а) поражают загрузочные сектора дисков;

б) поражают программы в начале их работы;

в) запускаются при загрузке компьютера;

г) изменяют весь код заражаемого файла;

д) всегда меняют начало и длину файла.

7. Файловый вирус:

а) поражает загрузочные сектора дисков;

б) всегда изменяет код заражаемого файла;

в) всегда меняет длину файла;

г) всегда меняет начало файла;

д) всегда меняет начало и длину файла.

8. Назначение антивирусных программ под названием детекторы:

а) обнаружение и уничтожение вирусов;

б) контроль возможных путей распространения компьютерных вирусов;

в) обнаружение компьютерных вирусов;

г) «излечение» зараженных файлов;

д) уничтожение зараженных файлов.

9. Редактирование текста представляет собой:

а) процесс внесения изменений в имеющийся текст;

б) процедуру сохранения текста на диске в виде текстового файла;

в) процесс передачи текстовой информации по компьютерной сети;

г) процедуру считывания с внешнего запоминающего устройства ранее созданного текста.

10. Какая операция не применяется для редактирования текста:

а) печать текста;

б) удаление в тексте неверно набранного символа;

в) пропущенного символа;

г) замена неверно набранного символа.

## **Вариант 4.**

1. Гипертекст - это

а) структурированный текст, в котором могут осуществляться переходы по выделенным меткам;

б) обычный, но очень большой по объему текст;

в) текст, буквы которого набраны шрифтом очень большого размера;

г) распределенная совокупность баз данных, содержащих тексты.

2. Основные параметры абзаца:

а) гарнитура, размер, начертание;

б) отступ, интервал;

в) поля, ориентация;

г) стиль, шаблон.

3. Чтобы документ Word к изменению параметров абзаца необходимо:

а) поставить курсор на конец абзаца;

б) установить курсор в середину абзаца;

в) выделить абзац;

г) выделить первое слово.

4. Сверстать страницу – это:

а) закрыть страницу;

б) получить справочную информацию;

в) вывести страницу на печать.

5. Система управления базами данных — это:

а) программная система, поддерживающая наполнение и манипулирование данными в файлах баз данных;

б) набор программ, обеспечивающий работу всех аппаратных устройств компьютера и доступ пользователя к ним;

в) прикладная программа для обработки текстов и различных документов;

г) оболочка операционной системы, позволяющая более комфортно работать с файлами.

6. Примером фактографической базы данных (БД) является:

а) БД, содержащая сведения о кадровом составе учреждения;

б) БД, содержащая законодательные акты;

в) БД, содержащая приказы по учреждению;

г) БД, содержащая нормативные финансовые документы.

7. К каким базам данных относиться база с классификацией морских судов:

а) табличным;

б) сетевым;

в) иерархическим.

8. Какой сайт используется для поиска позиции (геолакации) судов:

а) www.marinetraffic.com;

б) www.osp.ru;

в) www.rusedu.info

9. С помощью какой встроенной функции в MS Excel можно производить автоматизацию расчетов при изменении данных:

а) при помощи мастера функции:

б) при помощи итогов и фильтров;

в) при помощи сводных таблиц.

10. Постоянное запоминающее устройство служит для...

а) хранения программ первоначальной загрузки компьютера и тестирования его основных узлов;

б) хранения прикладных программ;

в) хранения программ пользователя во время работы.

## **Вариант 5.**

1. За основную единицу измерения количества информации принят...

а) 1 бод;

б) 1 бит;

в) 1 байт;

г) 1 Кбайт

2. Сколько бит в слове ИНФОРМАТИКА?

а) 11;

б) 88;

- в) 44;
- г) 1

3. В процессе преобразования текстового файла из кодировки MS-DOS в кодировку Windows происходит ...

а) редактирование документа;

б) форматирование документа;

в) перекодировка символов;

г) печать документа

4. Электронная таблица предназначена для:

а) обработки преимущественно числовых данных, структурированных с помощью таблиц;

б) упорядоченного хранения и обработки значительных массивов данных;

в) визуализации структурных связей между данными, представленными в таблицах;

г) редактирования графических представлений больших объемов информации.

5. Электронная таблица представляет собой:

а) совокупность нумерованных строк и поименованных буквами латинского алфавита столбцов;

б) совокупность поименованных буквами латинского алфавита строк и нумерованных столбцов;

в) совокупность пронумерованных строк и столбцов;

г) совокупность строк и столбцов, именуемых пользователем произвольным образом.

6. Примером фактографической базы данных (БД) является:

а) БД, содержащая сведения о кадровом составе учреждения;

б) БД, содержащая законодательные акты;

в) БД, содержащая приказы по учреждению;

г) БД, содержащая нормативные финансовые документы.

7. К каким базам данных относиться база с классификацией морских судов:

а) табличным;

б) сетевым;

в) иерархическим.

8. Какой сайт используется для поиска позиции (геолакации) судов:

а) www.marinetraffic.com;

б) www.osp.ru;

в) www.rusedu.info

9. С помощью какой встроенной функции в MS Excel можно производить автоматизацию расчетов при изменении данных:

а) при помощи мастера функции:

б) при помощи итогов и фильтров;

в) при помощи сводных таблиц.

10. Постоянное запоминающее устройство служит для...

а) хранения программ первоначальной загрузки компьютера и тестирования его основных узлов;

б) хранения прикладных программ;

в) хранения программ пользователя во время работы.

## **Вариант 6.**

1. Гипертекст - это

а) структурированный текст, в котором могут осуществляться переходы по выделенным меткам;

б) обычный, но очень большой по объему текст;

в) текст, буквы которого набраны шрифтом очень большого размера;

г) распределенная совокупность баз данных, содержащих тексты.

2. Основные параметры абзаца:

а) гарнитура, размер, начертание;

б) отступ, интервал;

в) поля, ориентация;

г) стиль, шаблон.

3. Чтобы документ Word к изменению параметров абзаца необходимо:

а) поставить курсор на конец абзаца;

б) установить курсор в середину абзаца;

в) выделить абзац;

г) выделить первое слово.

4. Сверстать страницу – это:

а) закрыть страницу;

б) получить справочную информацию;

в) вывести страницу на печать.

5. Система управления базами данных — это:

а) программная система, поддерживающая наполнение и манипулирование данными в файлах баз данных;

б) набор программ, обеспечивающий работу всех аппаратных устройств компьютера и доступ пользователя к ним;

в) прикладная программа для обработки текстов и различных документов;

г) оболочка операционной системы, позволяющая более комфортно работать с файлами.

6. Строки электронной таблицы:

а) именуются пользователями произвольным образом;

б) обозначаются буквами русского алфавита;

в) обозначаются буквами латинского алфавита;

г) нумеруются.

7. В общем случае столбы электронной таблицы:

а) обозначаются буквами латинского алфавита;

б) нумеруются;

в) обозначаются буквами русского алфавита;

г) именуются пользователями произвольным образом;

8. Для пользователя ячейка электронной таблицы идентифицируются:

а) путем последовательного указания имени столбца и номера строки, на пересечении которых располагается ячейка;

б) адресом машинного слова оперативной памяти, отведенного под ячейку;

в) специальным кодовым словом;

г) именем, произвольно задаваемым пользователем.

9. Вычислительные формулы в ячейках электронной таблицы записываются:

а) в обычной математической записи;

б) специальным образом с использование встроенных функций и по правилам, принятым

в) для записи выражений в языках программирования;

г) по правилам, принятым исключительно для электронных таблиц;

д) по правилам, принятым исключительно для баз данных.

10. База данных - это:

а) совокупность данных, организованных по определенным правилам;

б) совокупность программ для хранения и обработки больших массивов информации;

в) интерфейс, поддерживающий наполнение и манипулирование данными;

г) определенная совокупность информации.

#### **Вариант 7.**

1. Какая из перечисленных СУБД входит в состав популярного пакета Microsoft Office?

а) Lotus Approach;

б) Microsoft Access;

в) Visual FoxPro;

г) Borland Paradox;

д) Borland dBase.

2. Примером документальной базы данных являетсяа) БД, содержащая законодательные акты;

б) БД, содержащая сведения о кадровом составе учреждения;

в) БД, содержащая сведения о финансовом состоянии учреждения;

г) БД, содержащая сведения о проданных билетах.

3. Файл — это:

а) именованный набор однотипных элементов данных, называемых записями;

б) объект, характеризующийся именем, значением и типом;

в) совокупность индексированных переменных;

г) совокупность фактов и правил;

4. Архивный файл отличается от исходного тем, что:

а) доступ к нему занимает меньше времени;

б) он в большей степени удобен для редактирования;

в) он легче защищается от вирусов;

г) он легче защищается от несанкционированного доступа;

5. Пикселизация изображений при увеличении масштаба - один из недостатков ...

а) растровой графики;

б) векторной графики.

6.Загрузочные вирусы характеризуются тем, что:

а) поражают загрузочные сектора дисков;

б) поражают программы в начале их работы;

в) запускаются при загрузке компьютера;

г) изменяют весь код заражаемого файла;

д) всегда меняют начало и длину файла.

7. Файловый вирус:

а) поражает загрузочные сектора дисков;

б) всегда изменяет код заражаемого файла;

в) всегда меняет длину файла;

г) всегда меняет начало файла;

д) всегда меняет начало и длину файла.

8. Назначение антивирусных программ под названием детекторы:

а) обнаружение и уничтожение вирусов;

б) контроль возможных путей распространения компьютерных вирусов;

в) обнаружение компьютерных вирусов;

г) «излечение» зараженных файлов;

д) уничтожение зараженных файлов.

9. Редактирование текста представляет собой:

а) процесс внесения изменений в имеющийся текст;

б) процедуру сохранения текста на диске в виде текстового файла;

в) процесс передачи текстовой информации по компьютерной сети;

г) процедуру считывания с внешнего запоминающего устройства ранее созданного текста.

10. Какая операция не применяется для редактирования текста:

а) печать текста;

б) удаление в тексте неверно набранного символа;

в) пропущенного символа;

г) замена неверно набранного символа.

## **Вариант 8.**

1. Группа компьютеров, связанных каналами передачи информации и находящихся в пределах территории, ограниченной небольшими размерами: комнаты, здания, предприятия, называется:

а) глобальной компьютерной сетью;

б) информационной системой с гиперсвязями;

в) локальной компьютерной сетью;

г) электронной почтой;

д) региональной компьютерной сетью?

2. Глобальная компьютерная сеть - это:

а) информационная система с гиперсвязями;

б) множество компьютеров, связанных каналами передачи информации и находящихся в пределах одного помещения, здания;

в) система обмена информацией на определенную тему;

г) совокупность локальных сетей и компьютеров, расположенных на больших расстояниях и соединенные в единую систему.

3. Телеконференция - это:

а) обмен письмами в глобальных сетях;

б) информационная система в гиперсвязях;

в) система обмена информацией между абонентами компьютерной сети;

г) служба приема и передачи файлов любого формата;

д) процесс создания, приема и передачи web-страниц.

4. Глобальная компьютерная сеть — это:

а) информационная система с гиперсвязями;

б) множество компьютеров, связанных каналами передачи информации и находящихся в пределах одного помещения, здания;

в) совокупность хост-компьютеров и файл-серверов;

г) система обмена информацией на определенную тему;

д) совокупность локальных сетей и компьютеров, расположенных на больших расстояниях и соединенных с помощью каналов связи в единую систему.

5.Системное программное обеспечение:

а) программы для организации совместной работы устройств компьютера как единой системы;

б) программы для организации удобной системы размещения программ на диске;

в) набор программ для работы устройств системного блока компьютера.

- 6. Большой размер файла один из недостатков ...
- а) растровой графики;
- б) векторной графики.
- 7. Физический размер изображения может измеряться в ...
- а) точках на дюйм (dpi);

б) мм, см, дюймах или пикселах;

- в) пикселах;
- г) мм, см.
- 8. Растровый графический редактор предназначен для ...
- а) построения диаграмм;
- б) создания чертежей;
- в) построения графиков;
- г) создания и редактирования рисунков.
- 9. Укажите команду переименования файла:
- а) RENAME;
- б) RMDIR;
- в) TYPE;
- г) COPY.

10. Задан полный путь к файлу C:\DOC\PROBA.TXT. Каково полное имя файла?

- а) DOC\PROBA.TXT;
- $6$ ) TXT;
- в) PROBA.TXT;
- г) C:\DOC\PROBA.TXT.

#### **Вариант 9.**

1. За основную единицу измерения количества информации принят...

- а) 1 бод;
- б) 1 бит;
- в) 1 байт;
- г) 1 Кбайт
- 2. Сколько бит в слове ИНФОРМАТИКА?
- а) 11;
- б) 88;
- в) 44;
- г) 1

3. В процессе преобразования текстового файла из кодировки MS-DOS в кодировку Windows происходит ...

а) редактирование документа;

б) форматирование документа;

в) перекодировка символов;

г) печать документа

4. Электронная таблица предназначена для:

а) обработки преимущественно числовых данных, структурированных с помощью таблиц;

б) упорядоченного хранения и обработки значительных массивов данных;

в) визуализации структурных связей между данными, представленными в таблицах;

г) редактирования графических представлений больших объемов информации.

5. Электронная таблица представляет собой:

а) совокупность нумерованных строк и поименованных буквами латинского алфавита столбцов;

б) совокупность поименованных буквами латинского алфавита строк и нумерованных столбцов;

в) совокупность пронумерованных строк и столбцов;

г) совокупность строк и столбцов, именуемых пользователем произвольным образом.

6. Строки электронной таблицы:

а) именуются пользователями произвольным образом;

б) обозначаются буквами русского алфавита;

в) обозначаются буквами латинского алфавита;

г) нумеруются.

7. В общем случае столбы электронной таблицы:

а) обозначаются буквами латинского алфавита;

б) нумеруются;

в) обозначаются буквами русского алфавита;

г) именуются пользователями произвольным образом;

8. Для пользователя ячейка электронной таблицы идентифицируются:

а) путем последовательного указания имени столбца и номера строки, на пересечении которых располагается ячейка;

б) адресом машинного слова оперативной памяти, отведенного под ячейку;

в) специальным кодовым словом;

г) именем, произвольно задаваемым пользователем.

9. Вычислительные формулы в ячейках электронной таблицы записываются:

а) в обычной математической записи;

б) специальным образом с использование встроенных функций и по правилам, принятым

в) для записи выражений в языках программирования;

г) по правилам, принятым исключительно для электронных таблиц;

д) по правилам, принятым исключительно для баз данных.

10. База данных - это:

а) совокупность данных, организованных по определенным правилам;

б) совокупность программ для хранения и обработки больших массивов информации;

в) интерфейс, поддерживающий наполнение и манипулирование данными;

г) определенная совокупность информации.

#### **Вариант 10.**

1. Гипертекст - это

а) структурированный текст, в котором могут осуществляться переходы по выделенным меткам;

б) обычный, но очень большой по объему текст;

в) текст, буквы которого набраны шрифтом очень большого размера;

г) распределенная совокупность баз данных, содержащих тексты.

2. Основные параметры абзаца:

а) гарнитура, размер, начертание;

б) отступ, интервал;

в) поля, ориентация;

г) стиль, шаблон.

3. Чтобы документ Word к изменению параметров абзаца необходимо:

а) поставить курсор на конец абзаца;

б) установить курсор в середину абзаца;

в) выделить абзац;

г) выделить первое слово.

4. Сверстать страницу – это:

а) закрыть страницу;

б) получить справочную информацию;

в) вывести страницу на печать.

5. Система управления базами данных — это:

а) программная система, поддерживающая наполнение и манипулирование данными в файлах баз данных;

б) набор программ, обеспечивающий работу всех аппаратных устройств компьютера и доступ пользователя к ним;

в) прикладная программа для обработки текстов и различных документов;

г) оболочка операционной системы, позволяющая более комфортно работать с файлами.

6. Примером фактографической базы данных (БД) является:

а) БД, содержащая сведения о кадровом составе учреждения;

б) БД, содержащая законодательные акты;

в) БД, содержащая приказы по учреждению;

г) БД, содержащая нормативные финансовые документы.

7. К каким базам данных относиться база с классификацией морских судов:

а) табличным;

б) сетевым;

в) иерархическим.

8. Какой сайт используется для поиска позиции (геолакации) судов:

а) www.marinetraffic.com;

б) www.osp.ru;

в) www.rusedu.info

9. С помощью какой встроенной функции в MS Excel можно производить автоматизацию расчетов при изменении данных:

а) при помощи мастера функции:

б) при помощи итогов и фильтров;

в) при помощи сводных таблиц.

10. Постоянное запоминающее устройство служит для...

а) хранения программ первоначальной загрузки компьютера и тестирования его основных узлов;

б) хранения прикладных программ;

в) хранения программ пользователя во время работы.

### <span id="page-29-0"></span>**ПРИЛОЖЕНИЕ 1**

**ОБРАЗЕЦ ОБЛОЖКИ ТЕТРАДИ КОНТРОЛЬНОЙ РАБОТЫ**

### **ФЕДЕРАЛЬНОЕ АГЕНТСТВО ПО РЫБОЛОВСТВУ «Владивостокский морской рыбопромышленный колледж»**

федерального государственного бюджетного образовательного учреждения высшего образования

«Дальневосточный государственный технический рыбохозяйственный

университет»

(«ВМРК» ФГБОУ ВО «Дальрыбвтуз»)

## **ЗАОЧНОЕ ОБУЧЕНИЕ**

*Владивосток, ул. Кирова, 93*  $\mathcal{L} = \{ \mathcal{L} \mathcal{L} \$ 

### **КОНТРОЛЬНАЯ РАБОТА**

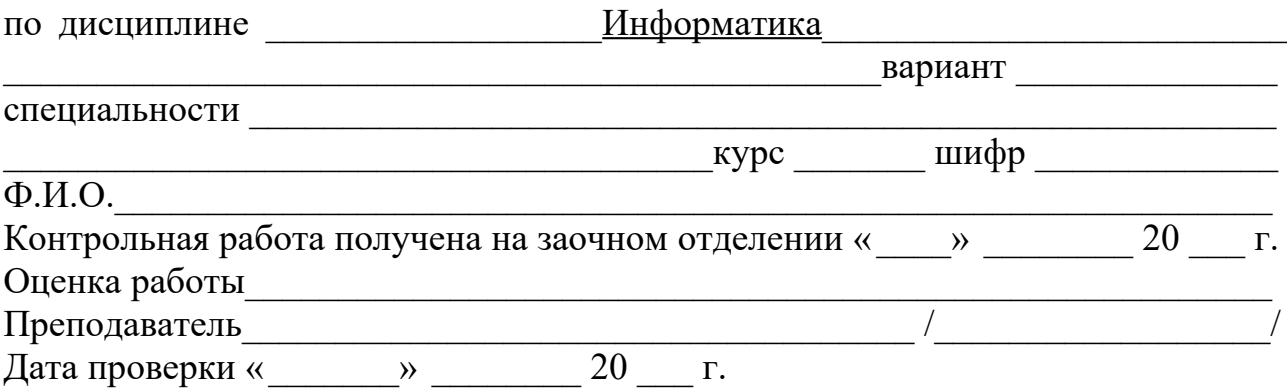